### 財務諸表

### 令和3年度 (第12期事業年度)

自:令和 3年4月 1日 至:令和 4年3月 31日

国立研究開発法人 国立循環器病研究センター

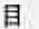

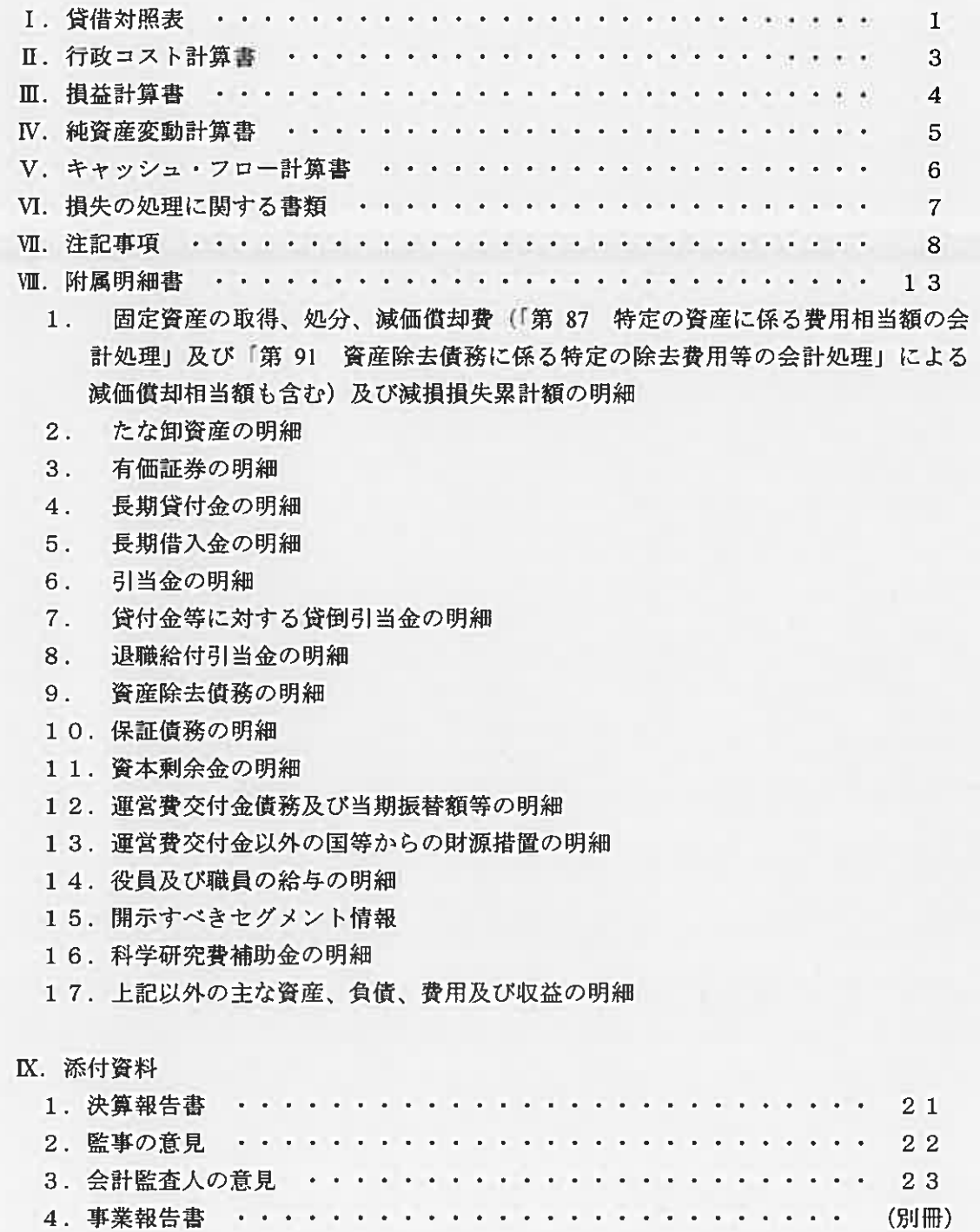

## 財務諸表

#### 貸借対照表 (令和4年3月31日)

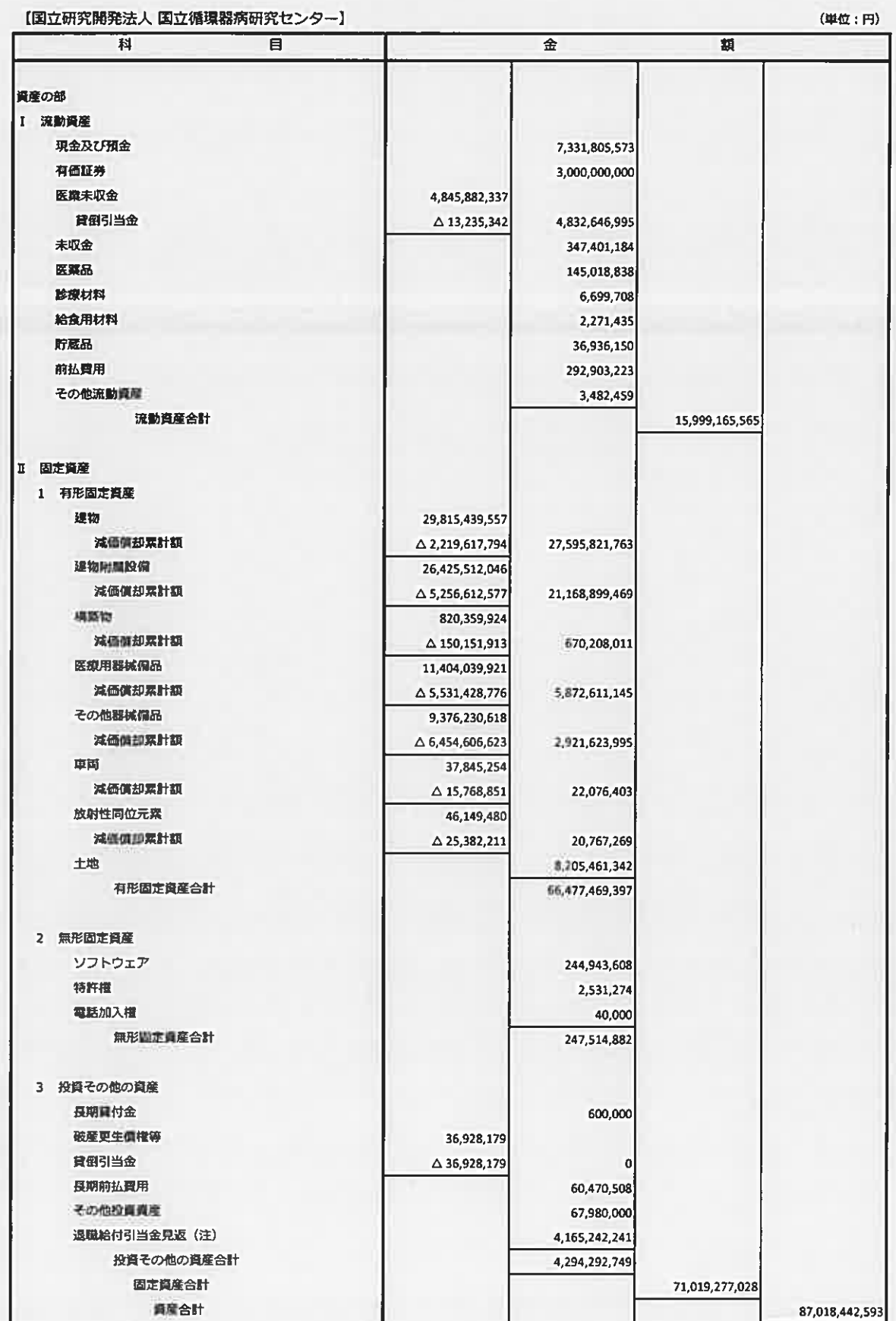

(注) これらは、独立行政法人固有の会計処理に伴う勘定科目です。

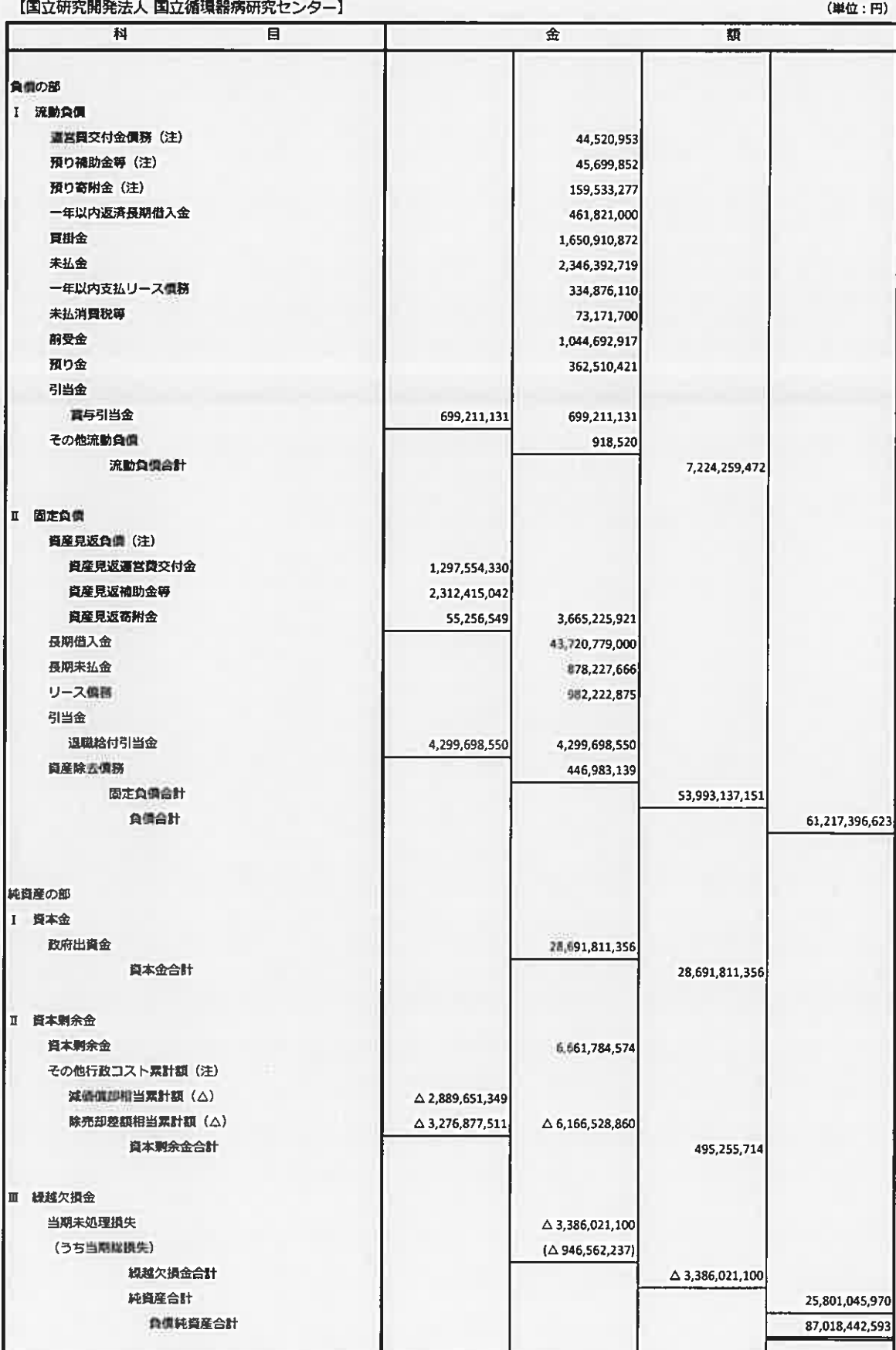

(注) これらは、独立行政法人固有の会計処理に伴う勘定科目です。

### 行政コスト計算書

(令和3年4月1日~令和4年3月31日)

【国立研究開発法人 国立循環器病研究センター】

(単位: 円)

| 科                                   | 目           | 金              |                | 額              |
|-------------------------------------|-------------|----------------|----------------|----------------|
| 損益計算費上の費用                           |             |                |                |                |
| 業務費                                 |             | 36,467,400,851 |                |                |
| 一般管理員                               |             | 898,459,024    |                |                |
| 財務費用                                |             | 77,608,207     |                |                |
| その他経常費用                             |             | 72,921,669     |                |                |
| 臨時損失                                |             | 224,128,437    |                |                |
|                                     | 損益計算書上の費用合計 |                | 37,740,518,188 |                |
| その他行政コスト<br>$\overline{\mathbf{I}}$ |             |                |                |                |
| 減価償却相当額 (注)                         |             | 657,944,643    |                |                |
| 除売却差額相当額 (注)                        |             | 9              |                |                |
| その他行政コスト合計                          |             |                | 657,944,652    |                |
|                                     |             |                |                |                |
| 行政コスト<br>Ⅲ                          |             |                |                | 38,398,462,840 |
|                                     |             |                |                |                |

(注) これらは、独立行政法人固有の会計処理に伴う勘定科目です。

### 損益計算書

#### (令和3年4月1日~令和4年3月31日)

「国立研究開発法人 国立循環器病研究センター】

(田位・円)

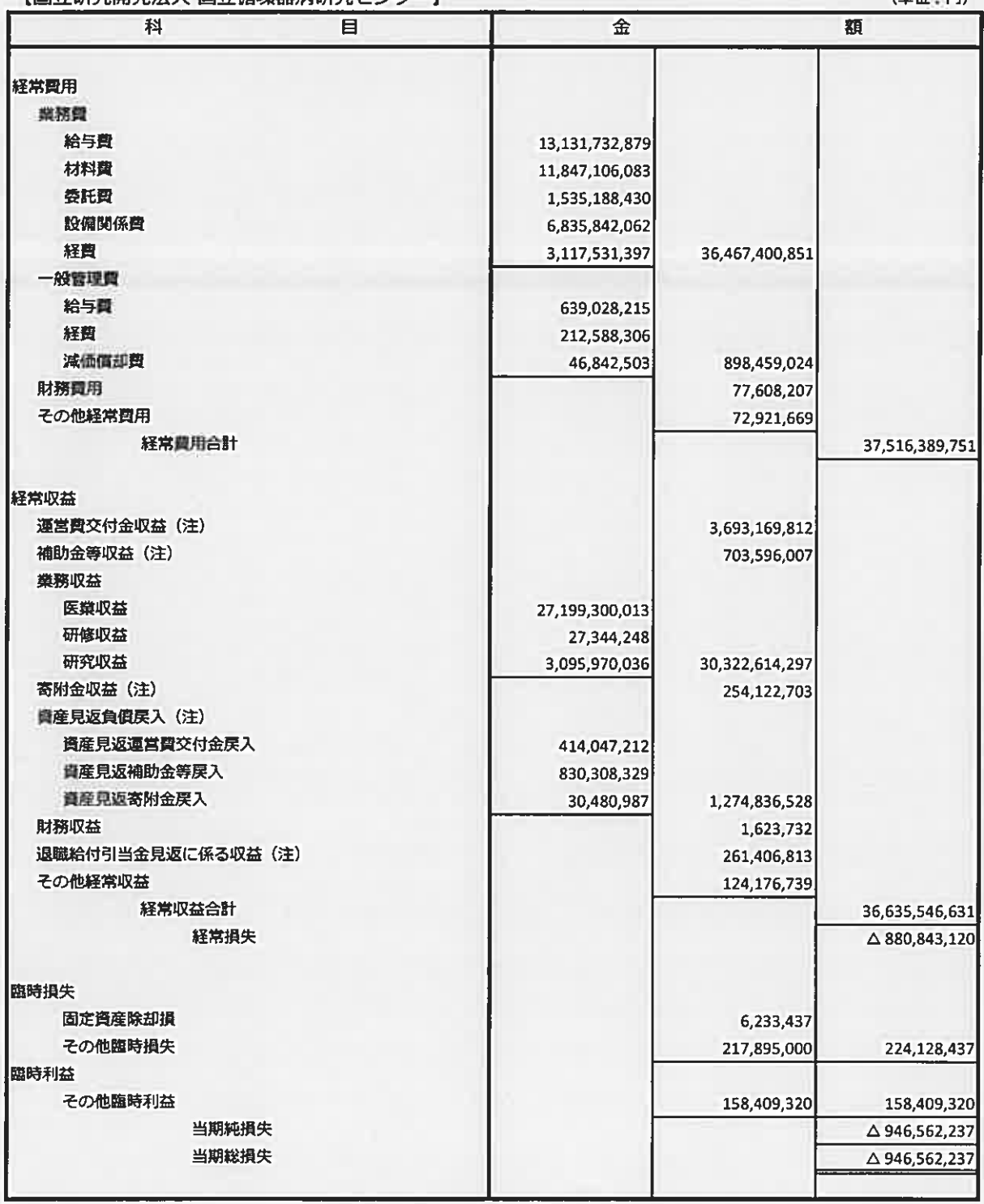

(注) これらは、独立行政法人固有の会計処理に伴う勘定科目です。

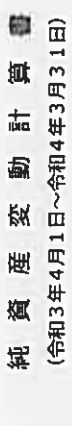

í ÿ

[国立研究開発法人 国立循環器病研究センター]

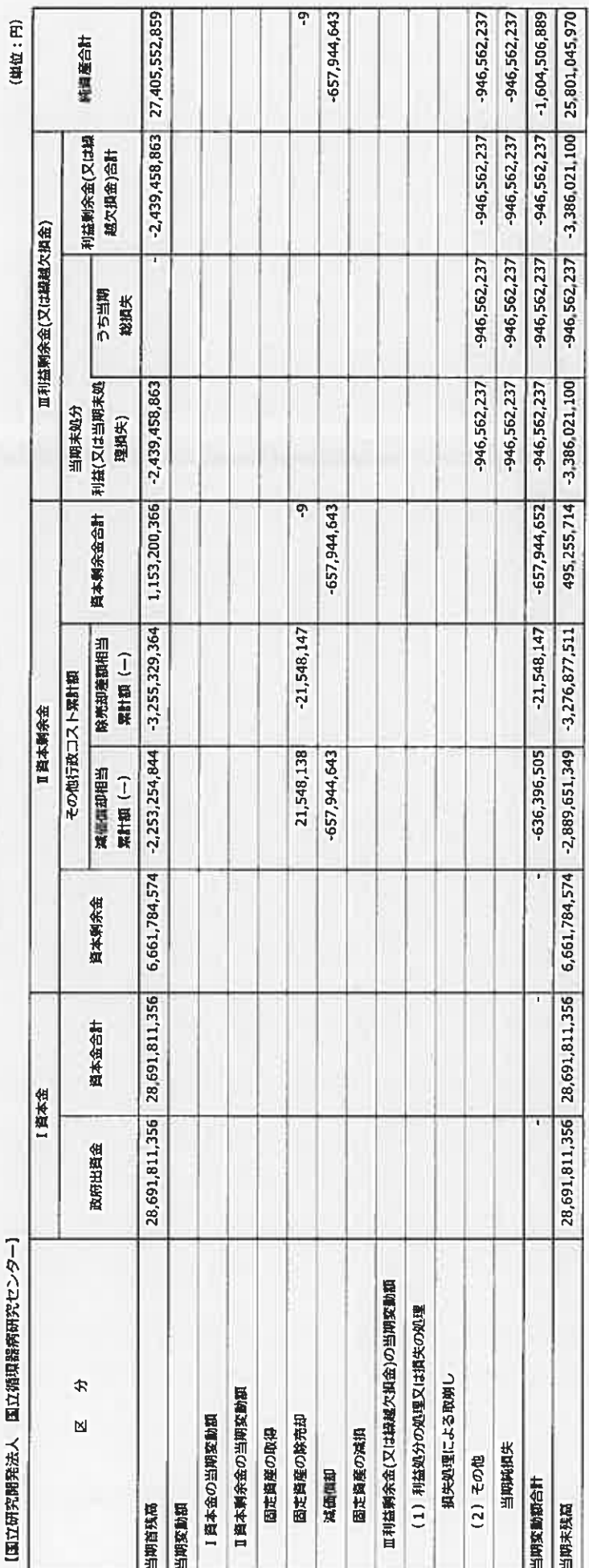

#### キャッシュ・フロー計算書 (令和3年4月1日~令和4年3月31日)

【国立研究開発法人 国立循環器病研究センター】

(単位:円)

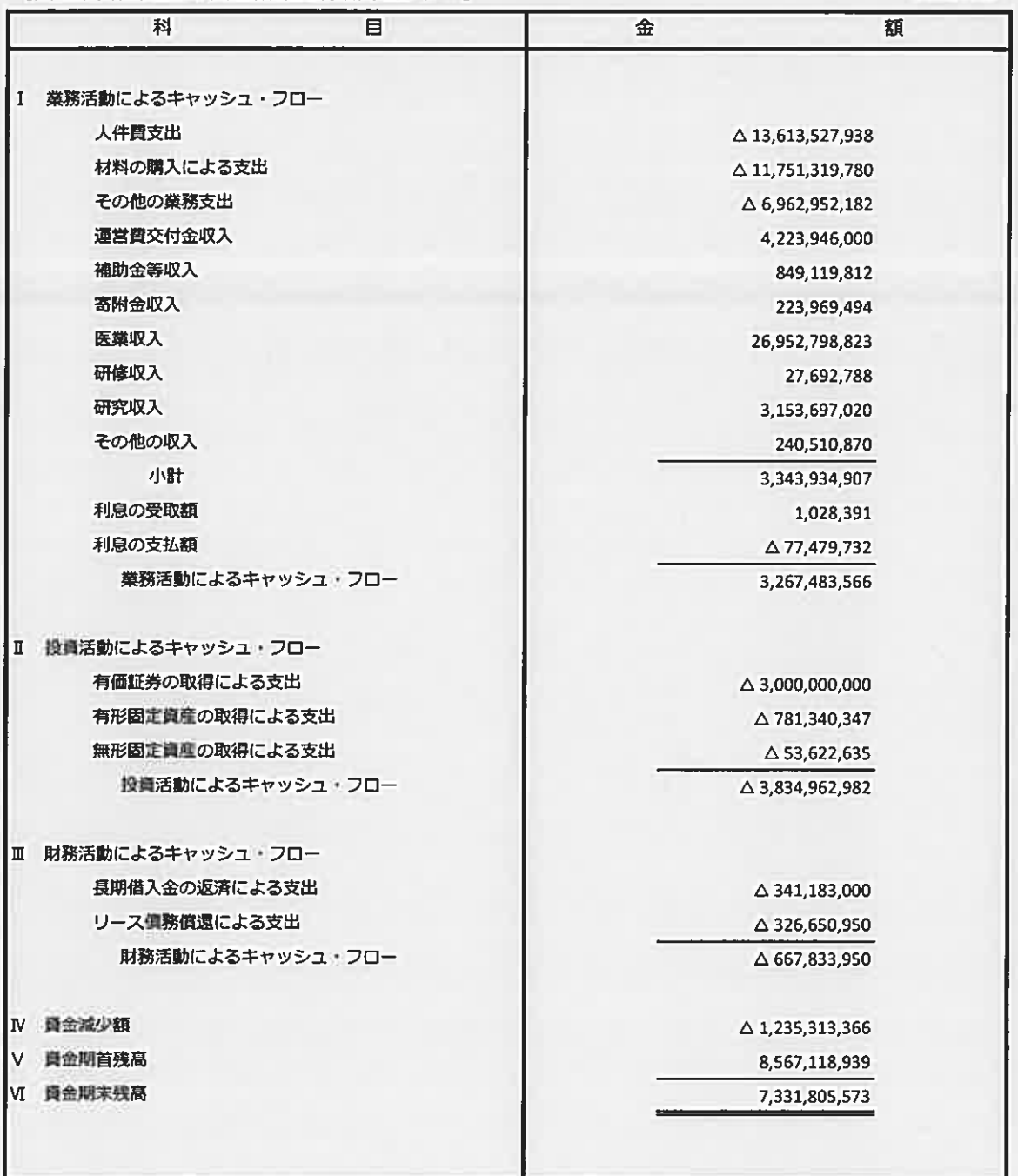

 $\tilde{\omega}$ 

#### 損失の処理に関する書類(案) (令和4年3月31日)

【国立研究開発法人 国立循環器病研究センター】

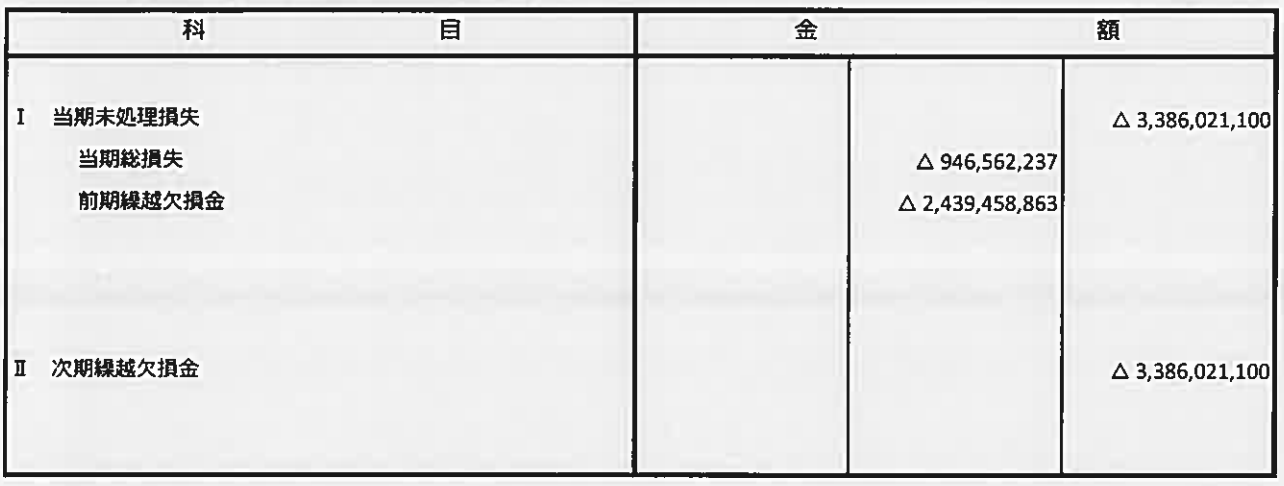

(単位:円)

#### 注記事項

当該事業年度より、改訂後の「独立行政法人会計基準」及び「独立行政法人会計基準注解」(令和3年9月21日 改訂)並びに「『独立行政法人会計基準』及び『独立行政法人会計基準注解』に関するQ&A1(令和4年3月最終改 訂)(以下「独立行政法人会計基準等」という。)を適用して、財務諸表等を作成しております。なお、独立行政法人 会計基準等のうち、時価の算定に係る改訂内容は令和4事業年度から、収益認識に係る改訂内容は令和5事業 年度から、それぞれ適用します。

I. 重要な会計方針

1. 運営費交付金収益の計上基準

業務達成基準を採用しております。

2. 減価償却の会計処理方法

- (1)有形固定資産(リース資産を除く。)
	- 定額法を採用しております。

なお、主な資産の耐用年数は以下のとおりであります。

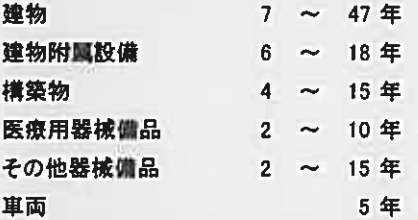

また、特定の償却資産(独立行政法人会計基準第87第1項)の減価償却に相当する額について

は、減価償却相当累計額として資本剰余金から控除して表示しております。

(2) 無形固定資産(リース資産を除く。)

定額法を採用しております。

なお、法人内利用のソフトウェアについては、法人内における利用可能期間(5年)に基づいております。 (3)リース資産

リース期間を耐用年数とし、残存価格を零とする定額法によっております。

3. 退職給付に係る引当金及び見積額の計上基準

役職員の退職給付に備えるため、当該事業年度末における退職給付債務の見込額に基づき計上しており ます。

退職給付債務の算定にあたり、退職給付見込額を当事業年度末までの期間に帰属させる方法については 期間定額基準によっております。

過去勤務費用及び数理計算上の差異は、発生年度に一括して費用処理することとしております。

4. 貸倒引当金の計上基準

·憤権の貸倒れによる損失に備えるため、一般債権については貸倒実績率により、貸倒懸念債権等特定の 債権については個別に回収可能性を検討し、回収不能見込額を計上しております。

5. 賞与引当金の計上基準

役員に対して支給する業績年俸及び職員に対して支給する賞与に備えるため、当該事業年度に負担すべ き支給見込額を計上しております。

6. 有価証券の評価基準及び評価方法

満期保有目的價券については、價却原価法(定額法)によっております。

7. たな卸資産の評価基準及び評価方法

(1) 医薬品

最終仕入原価法に基づく低価法

(2)診療材料

最終仕入原価法に基づく低価法

(3) 給食用材料

最終仕入原価法に基づく低価法

(4) 貯蔵品

金券類は個別法、その他は最終仕入原価法に基づく低価法

8. リース取引の処理方法

リース料総額が300万円以上のファイナンス・リース取引については、通常の売買取引に係る方法に準 じた会社処理によっております。

リース料総額が300万円未満のファイナンス・リース取引については、通常の賃貸借取引に係る方法に 準じた会計処理によっております。

9. 消費税等の会計処理

消費税及び地方消費税の会計処理は、税込方式によっております。

Ⅱ. 曾借対照表

1. 高度専門医療に関する研究等を行う独立行政法人に関する法律(平成20年法律第93号)附則第8条 第7項に基づく当該事業年度末における保証債務の総額 58,264,000円

2. 金融商品の状況に関する事項

当センターは、資金運用については公債、預金及び金銭信託に限定し、また、資金調達については財 政融資資金からの借入によっております。

診療報酬債権に係る回収リスクは、収入管理事務要領等に沿ってリスク低減を図っております。

また、有価証券は、独立行政法人通則法第47条の規定等に基づき、合同運用指定金銭信託を保有 することとし、株式等は保有しておりません。

なお、借入金の使途は事業投資資金であり、主務大臣により認可された資金計画に沿って、資金調達 を行っております。

#### 3. 金融商品の時価等に関する事項

期末日における賃借対照表計上額、時価及びこれらの差額については、次のとおりです。

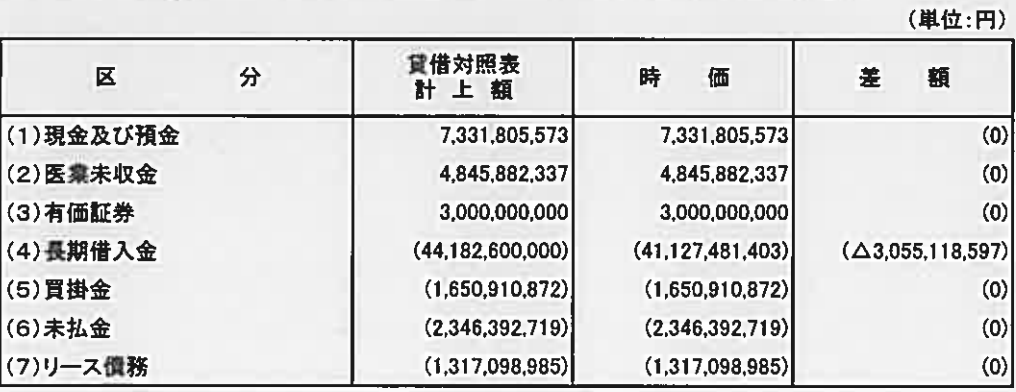

(注1)負債に計上されているものは()で示しております。

- (注2)金融商品の時価の算定方法に関する事項
	- (1) 現金及び預金、(2) 医棠未収金

これらは、短期間で決済されるため、時価は帳簿価額にほぼ等しいことから、当該帳簿価額によ っております。

(3) 有価証券

合同運用指定金銭信託については、預金と同様の性格を有し短期間で決済されるため、時価は 幄簿価額に等しいことから、帳簿価額によっております。

(4) 長期借入金

これらの時価については、元利金の合計額を残存期間に応じた決算日における国債利回りで割 り引いて算定する方法によっております。

(5) 買掛金、(6) 未払金、(7)リース債務

これらは、短期間で決済されるため、時価は帳簿価額にほぼ等しいことから、帳簿価額によって おります。

4. その他行政コスト累計額のうち、出資財源資産に係る金額

その他行政コスト累計額のうち、出資を財源に取得した資産に係る金額 3,285,383,192円

#### Ⅲ. 行政コスト計算書

1. 独立行政法人の業務運営に関して国民の負担に帰せられるコスト

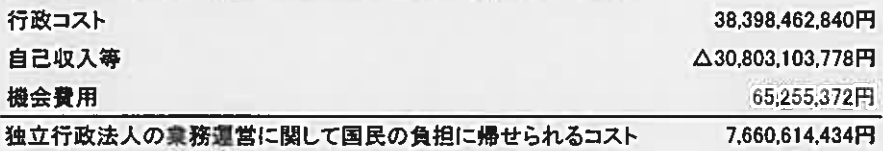

#### 2. 機会費用の計上方法

- (1)政府出資又は地方公共団体出資等から生ずる機会費用の計算に使用した利率 10年利付国債の令和4年3月末利回りを参考に0.210%で計算しております。
- (2)国又は地方公共団体との人事交流による出向職員から生ずる機会費用の計算方法 当該職員が国又は地方公共団体に復帰後退職する際に支払われる退職金のうち、独立行政法人 での勤務期間に対応する部分について、給与規則に定める退職給付支給基準等を参考に計算して おります。

#### IV. 損益計算書

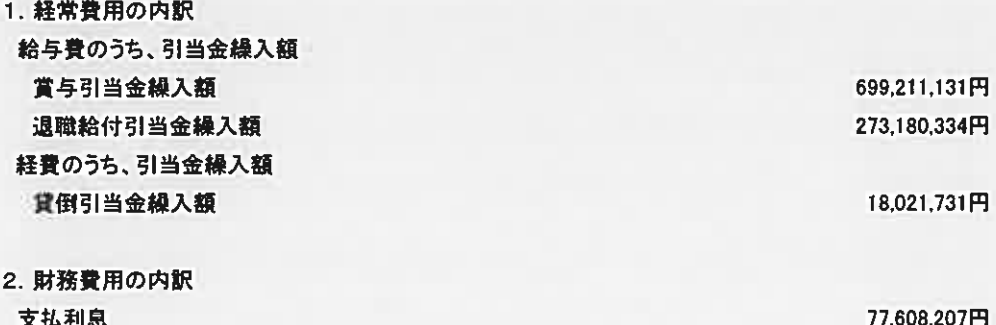

3. 臨時利益及び臨時損失の内訳

臨時利益に計上した158,409,320円のうち158,338,400円は、特許権譲渡に係る収益であります。 臨時構失に計上した224.128.437円のうち217.895.000円は碑物冒貸借契約合意解約に伴う違約金 及び現状有姿引き渡しに係る費用であります。

V. キャッシュ・フロー計算書

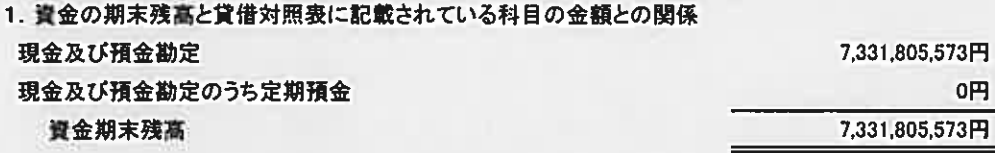

2. 重要な非資金取引

寄附の受入による資産等の取得

46.616.678円

- VI. 退職給付引当金
- 1. 採用している退職給付制度の概要

当センターは、役職員の退職給付に充てるため、退職一時金制度を採用しております。 退職一時金制度(非種立型制度であります)では、退職給付として、給与と勤務期間に 基づいた一時金を支給しており、原則法により退職給付引当金及び退職給付費用を計算 しております。

2. 退職一時金制度

(1)退職給付償務の期首残高と期末残高の調整表

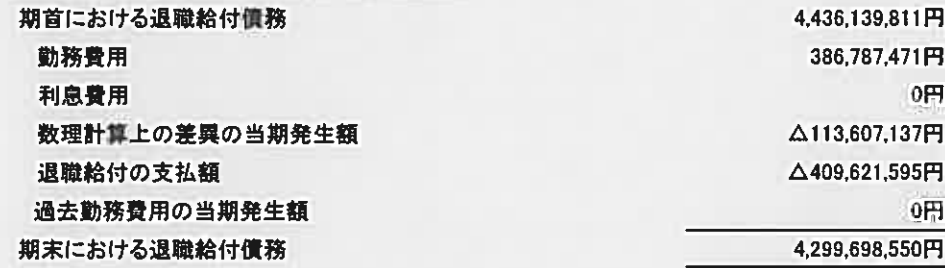

(2)退職給付費務と貸借対照表に計上された退職給付引当金の調整表

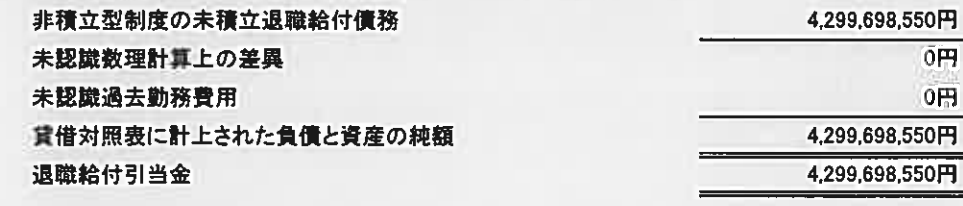

(3)退職給付に関連する損益 勤務費用 386,787.471円 利息費用 △113,607,137円 数理計算上の差異の当期の費用処理額 過去勤務費用の当期費用処理額 273,180,334円 合計

(4)数理計算上の計算基礎に関する事項 期末における主要な数理計算上の計算基礎

割引率0.0%

0円

0円

VI. 資産除去債務関係

1. 資産除去債務の概要

当センターは、所有する医療用器械備品及びその他器械備品の処分時における処理費用等につい て資産除去債務を計上しております。

2. 資産除去債務の算定方法

資産除去債務の見積もりにあたり、取得時からの使用見込期間を有形固定資産の耐用年数を参考 に6年と見積もっております。割引率は当該期間を勘案し、使用見込期間に見合う国債の利回りを採 用しており、△0.252%となっております。

3. 当事業年度における資産除去債務の総額の増減

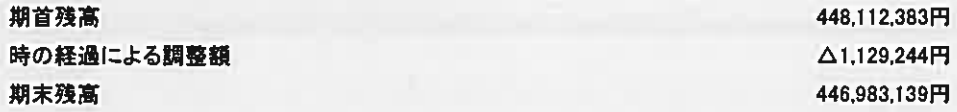

Ⅷ. 重要な債務負担行為

当事業年度末までに契約を締結し、翌事業年度以降に支払が発生する重要なものは、以下のとおりです。

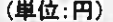

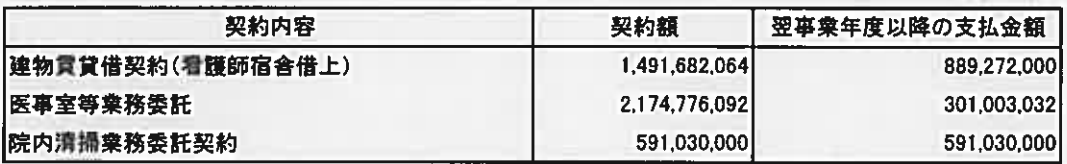

IX. 重要な後発事象

該当事項はありません。

### 財務諸表 (附属明細書)

1. 固定資権の取得、処分、減価償却費 (「第87 特定の資産に係る買用相当額の会計処理」及び「第91 商産除去債務に係る特定の除去費用等の会計処理」による減価償却相当額 も含む)及び減損損失累計額の明細

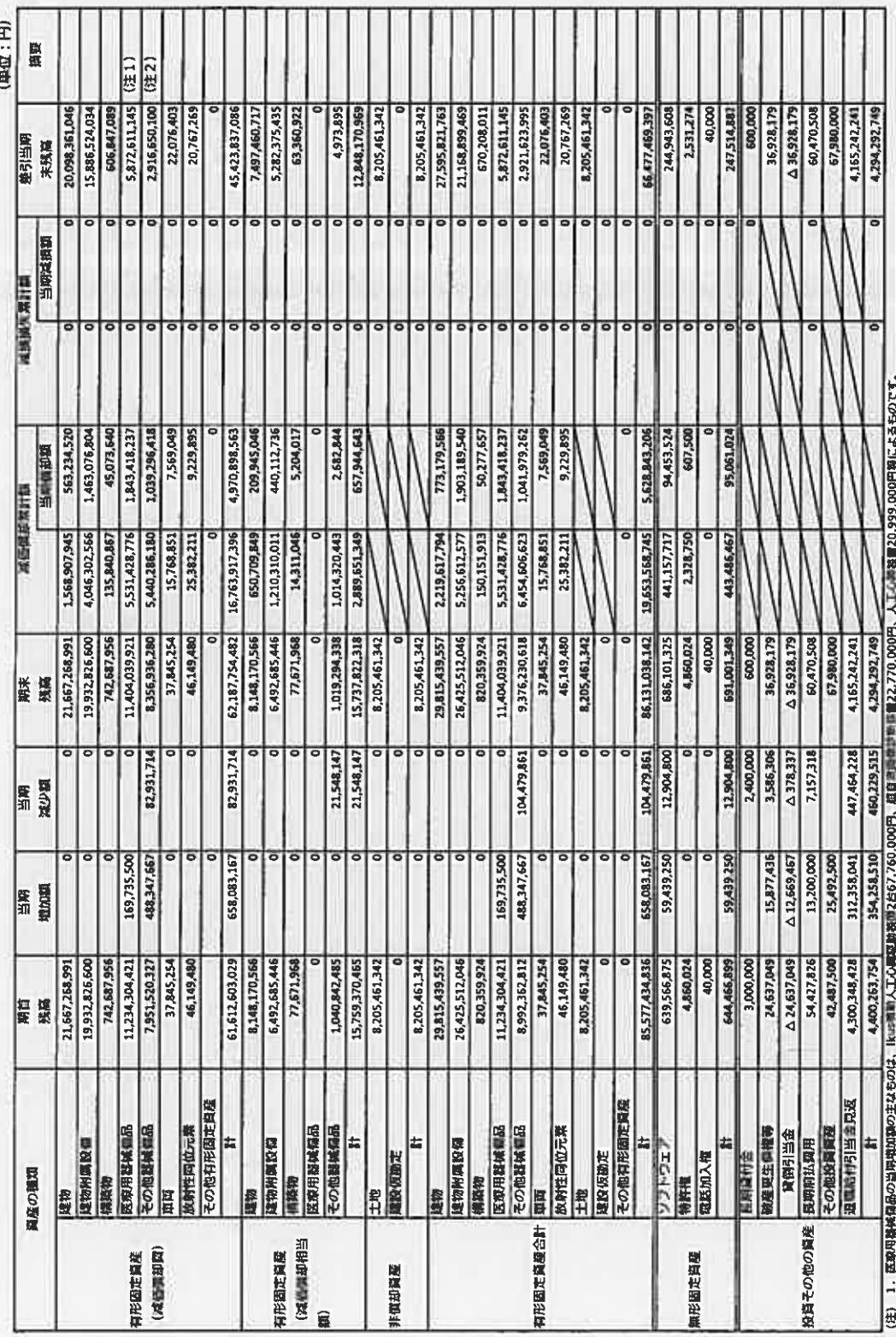

2. その他世報義語の当期戦地域の主なものは、超解像顕微鏡システム69,152,226円. マルチピューライトシート競戦機システム60,114,750円等によるものです。<br>その他国戦福品の当期は少国の主なものは、イメージングサイトメーター20,350,000円、心臓カテーテル用検査数量12,463,200円等の体部によるものです。

2

## 2. たな卸員産の明細

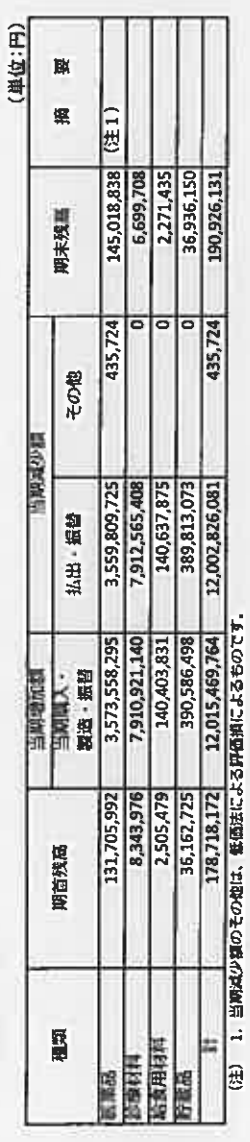

## 3. 有価証券の明細<br>流動資産として計上された有価証券

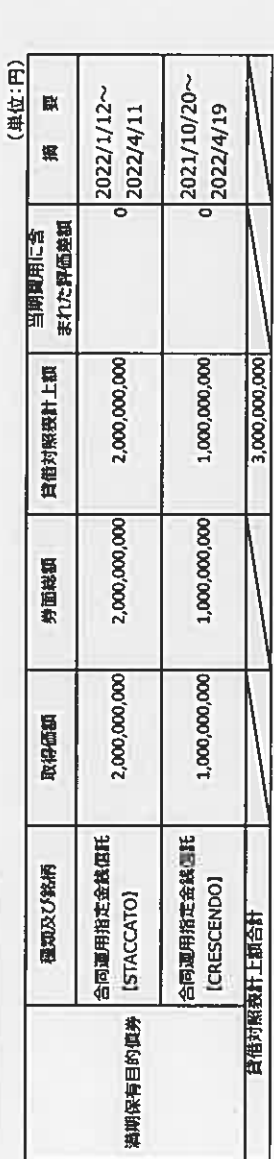

## 4. 長期貸付金の明細

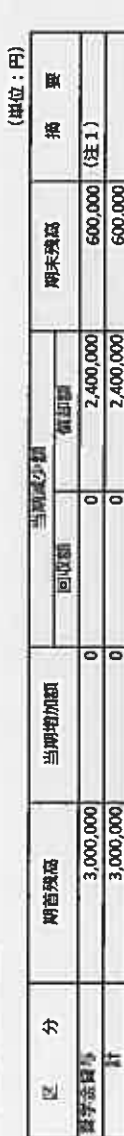

(注) 1. 当府減少額のうち(黄却額)に渡学金崎与規程第11条による返還免除額です。<br>(注) 1. 当府減少額のうち(黄却額)は渡学金崎与規程第11条による返還免除額です。

## 5. 長期借入金の明細

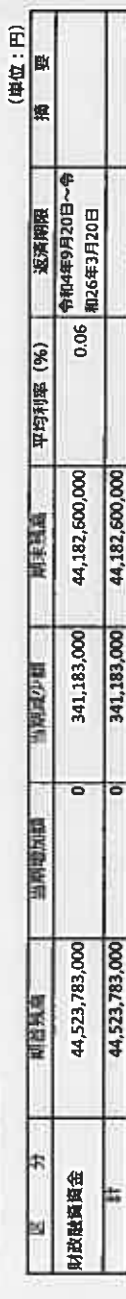

## 6. 引当金の明細

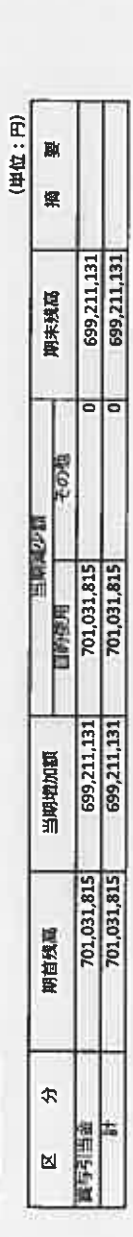

# 7. 貸付金等に対する貸倒引当金の明細

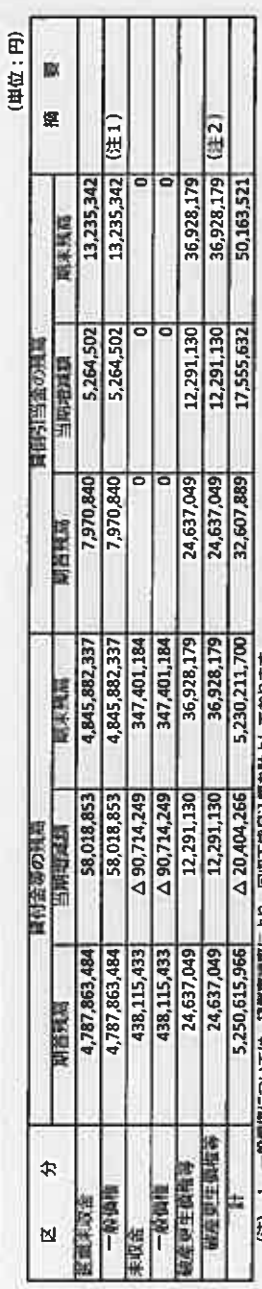

(注) 1. 一般情報については、資節実調率により、回収不成見込額を計上しております。<br>2. 破査更生食権等(発生から1年以上経過した医療未収金及び未収金)については、個別に回収可能性を検討し、回収不能見込額を計上しております。

## 8. 退職給付引当金の明細

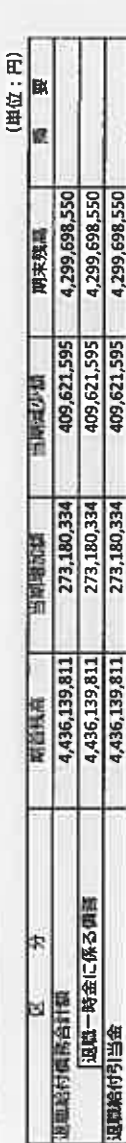

## 9. 資産除去債務の明細

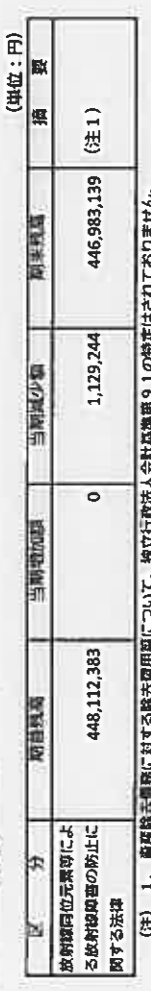

まえ ノミヘ、女は亡女女は年後の妻から 100本代の人についたつやいかんく。 ļ

## 10. 保証価務の明細

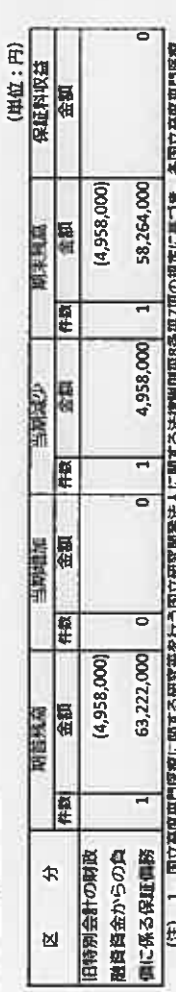

1、国立高度専門図銀に関する研究等を行う国立研究開発法人に関する法律地用現8条第7項の規定に置つき、各国立高度専門家銀<br>研究センターは、厚生労働大臣が定めるところにより、当該国立開業専門管理保病究センター以外の国立連度専門医療研究センター が承継した旧特別会計の同時発達計画をからの初入金橋務を保証しております。<br>2. ( )は、1年以内保証債務減少予定額を記載しております。<br>1.1、資本則余金の明細 1、国立高兴导门送海 e

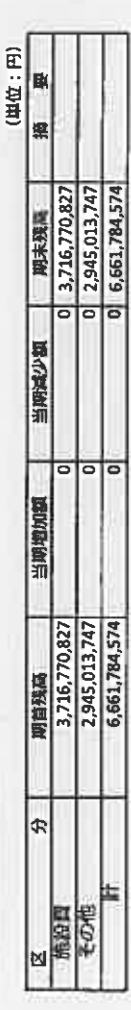

# 12. 連営庫交付金偶務及び当期振替額等の明細

## (1) 運営費交付金信仰の増減の明細

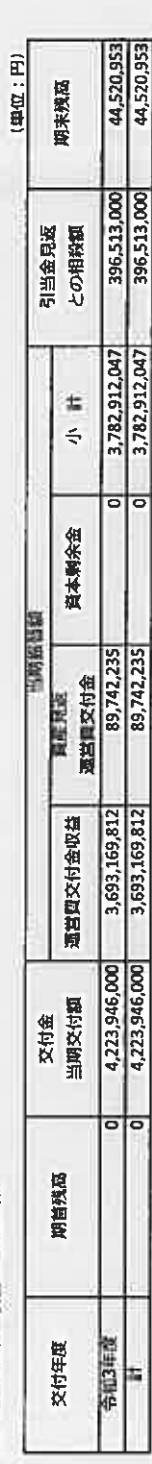

# (2) 運営資交付金偶務の当期振替額及び主な使途の明細

## 〈全部は在庭な仕分〉

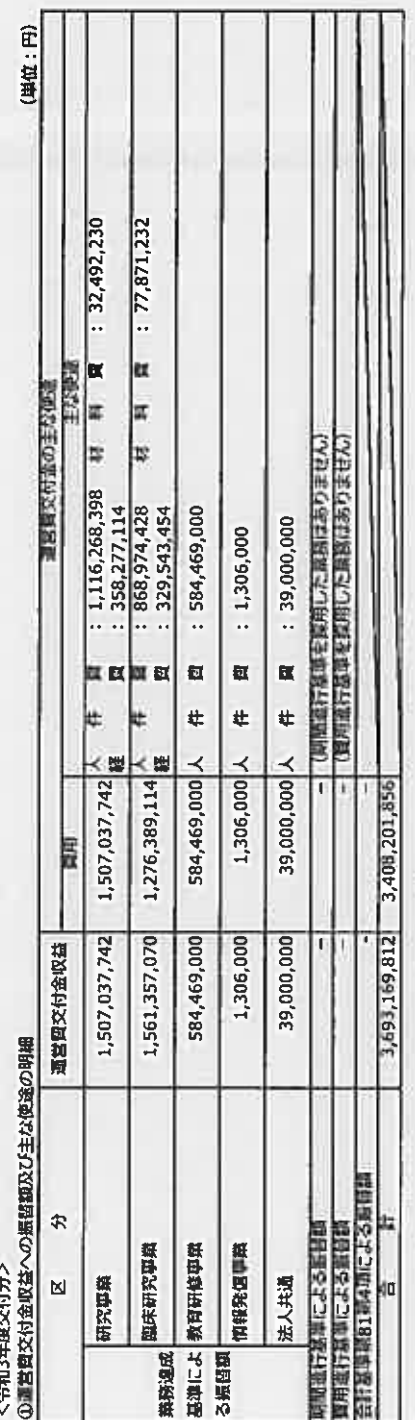

# **3資産見返運営賞交付金及び資本剰余金への振替額並びに主な使途の明細**

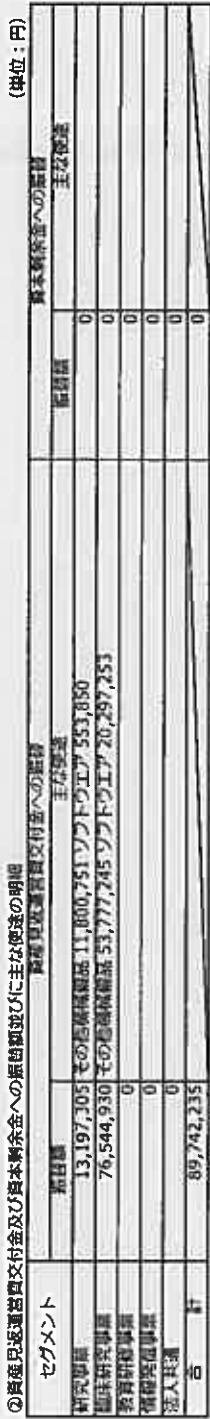

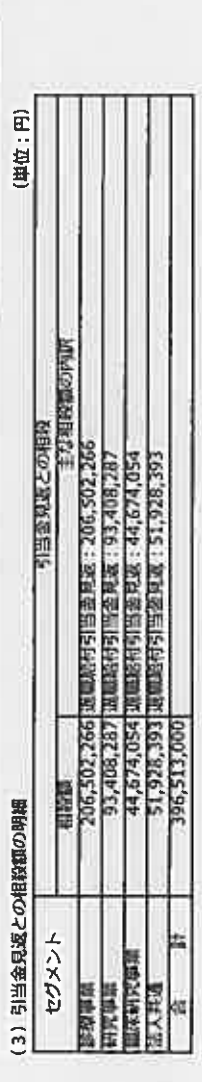

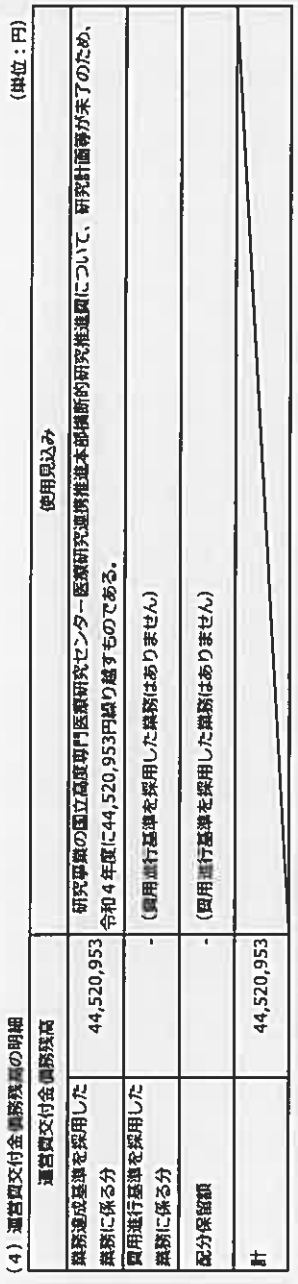

# 13. 運営費交付金以外の国等からの財源措置の明細

## (1) 補助金の明細

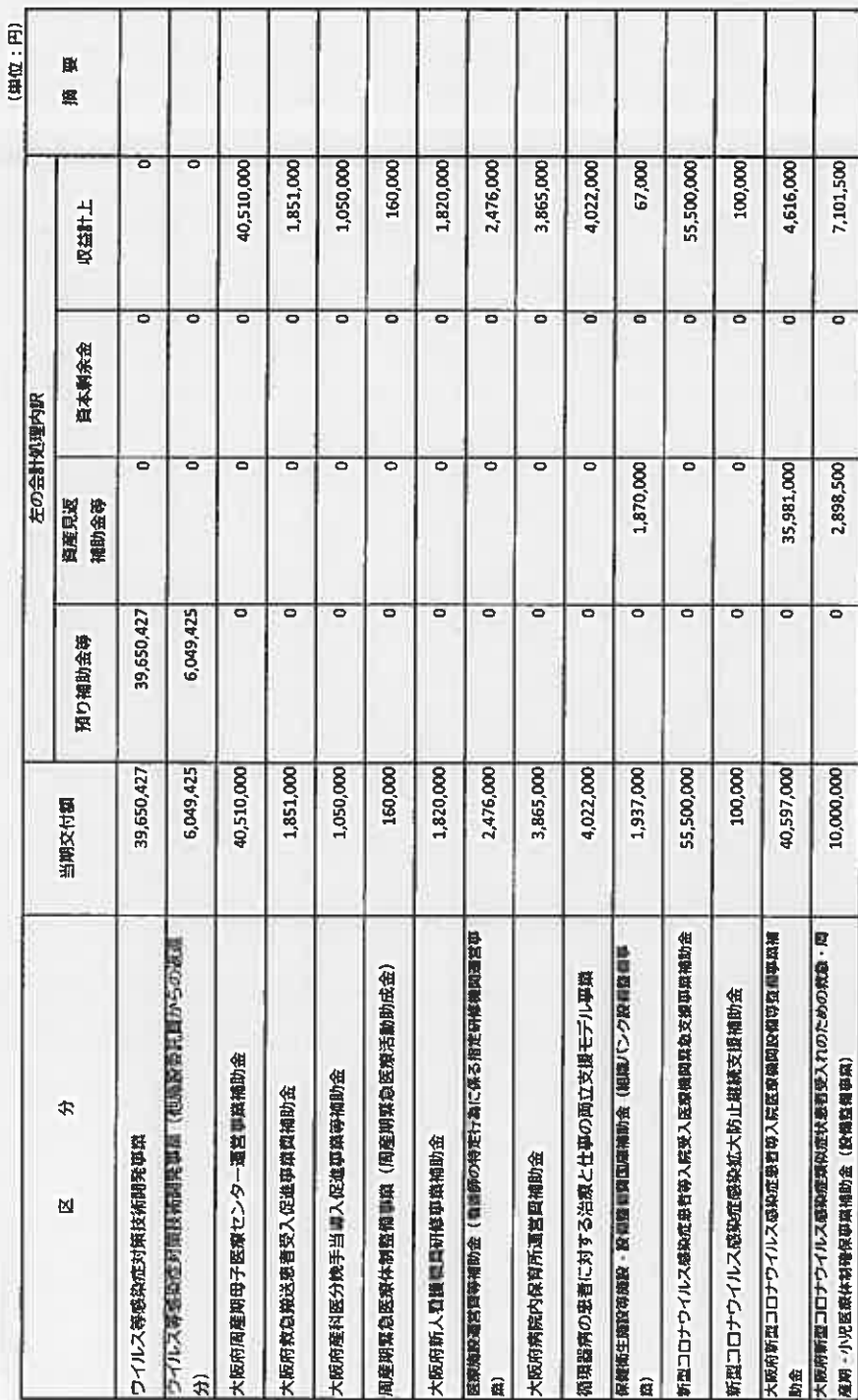

Ħ

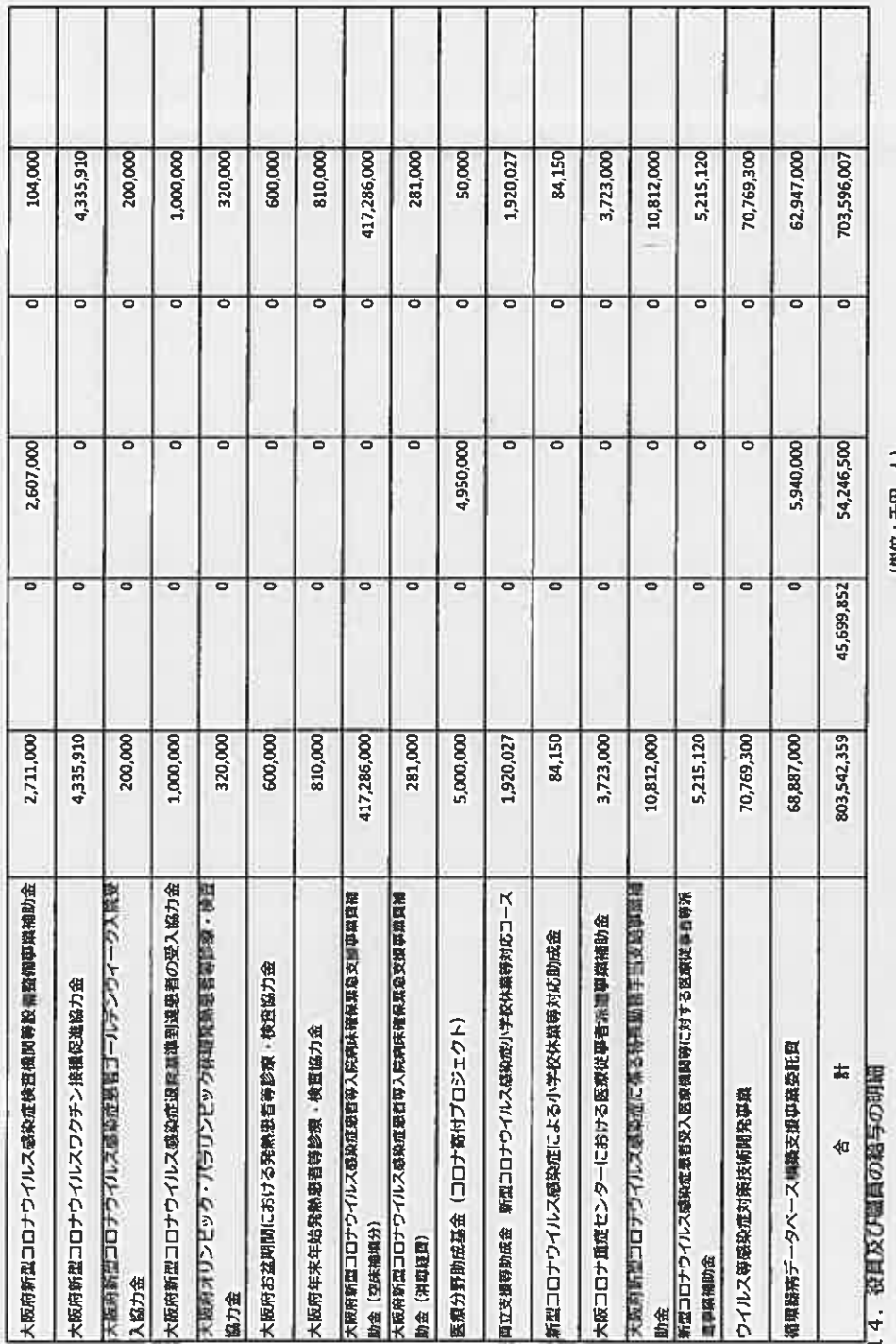

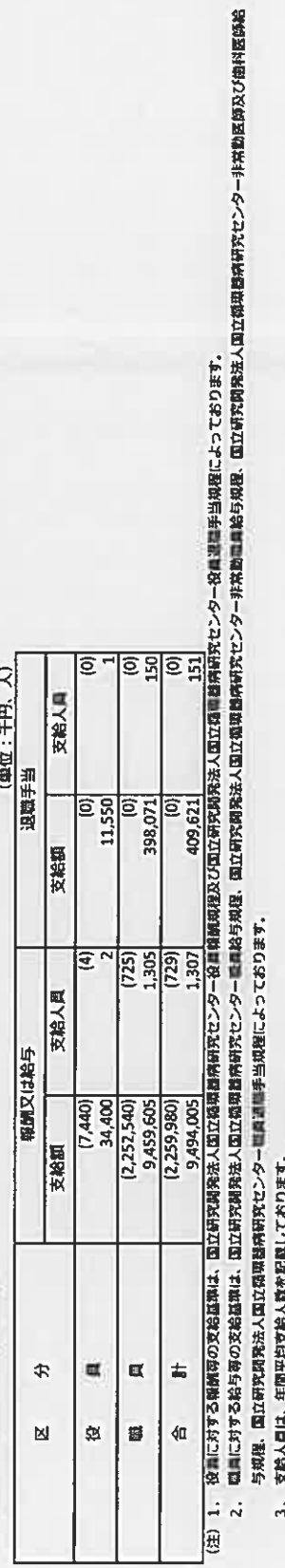

3、支給人員は、年間平均支給人致を認識しております。<br>4. 非常勤の役員及び職員は、外数として( )で記載しております。<br>5. 中民明計額においては、法定福利銀等を含めて予算上の人件質としておりますが、上記明細には法定福利貸等は含まれておりません。

P

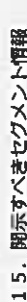

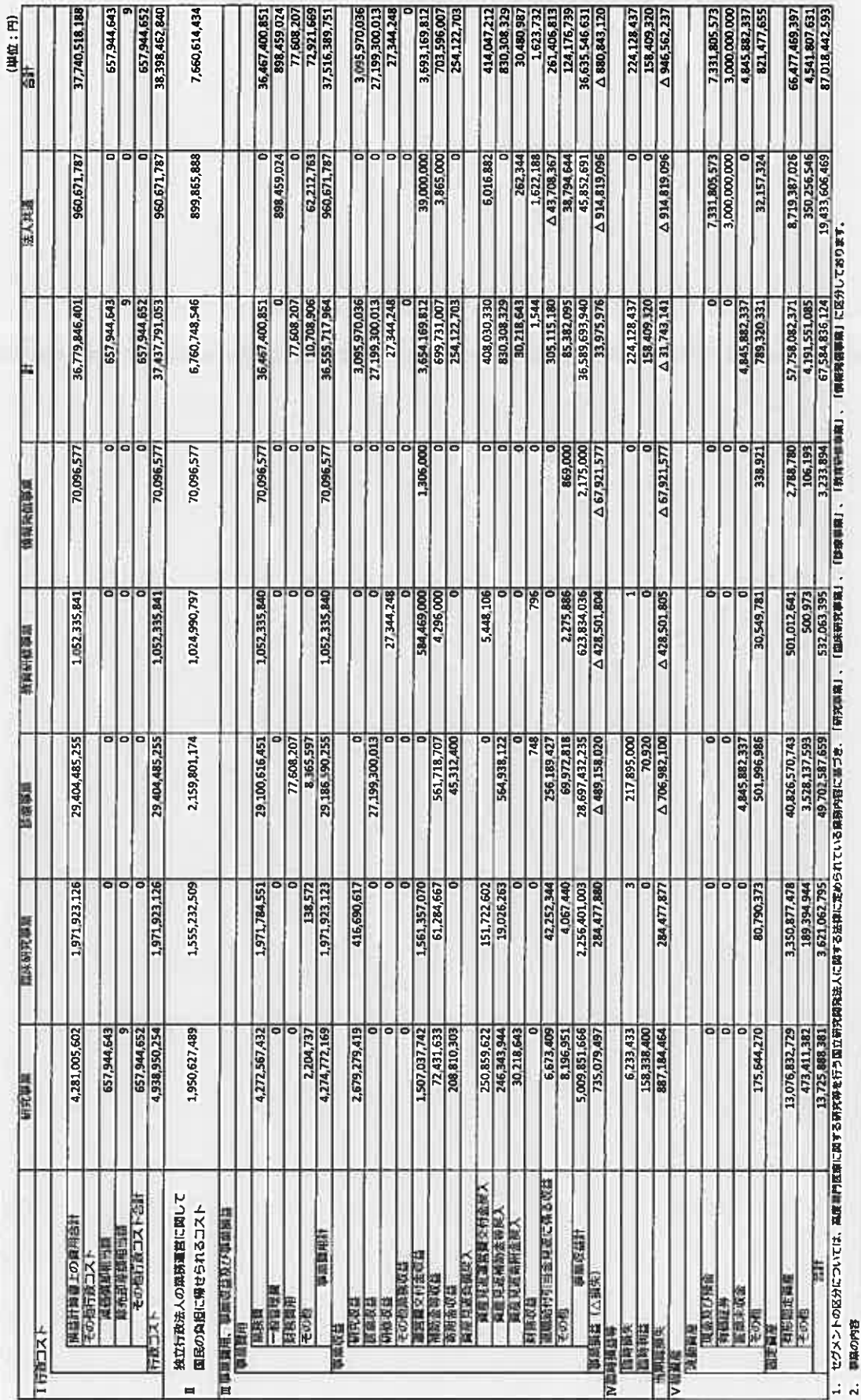

2. 聯集の内容<br>【研究事業】: 格理成績及び患者の2000の向上につむがる国体研究大好後試験の開業。<br>【国体研究事業】: 格理成績及び患者の2000向上につむがる国体研究大好後試験の開業。<br>【病情研修事業】: 福岡通に対する研究・医療の向け家(看護師、業用辞事のコメディカル都行ち合わ.)の両成を課題的に行う開業。<br>【病情研修事業】: 福岡通に対する研究・医療の向け家(看護師、業用辞事のコメディカル都行ち合わ.)の両成を課題的に行う開業

16. 科学研究費補助金の明細

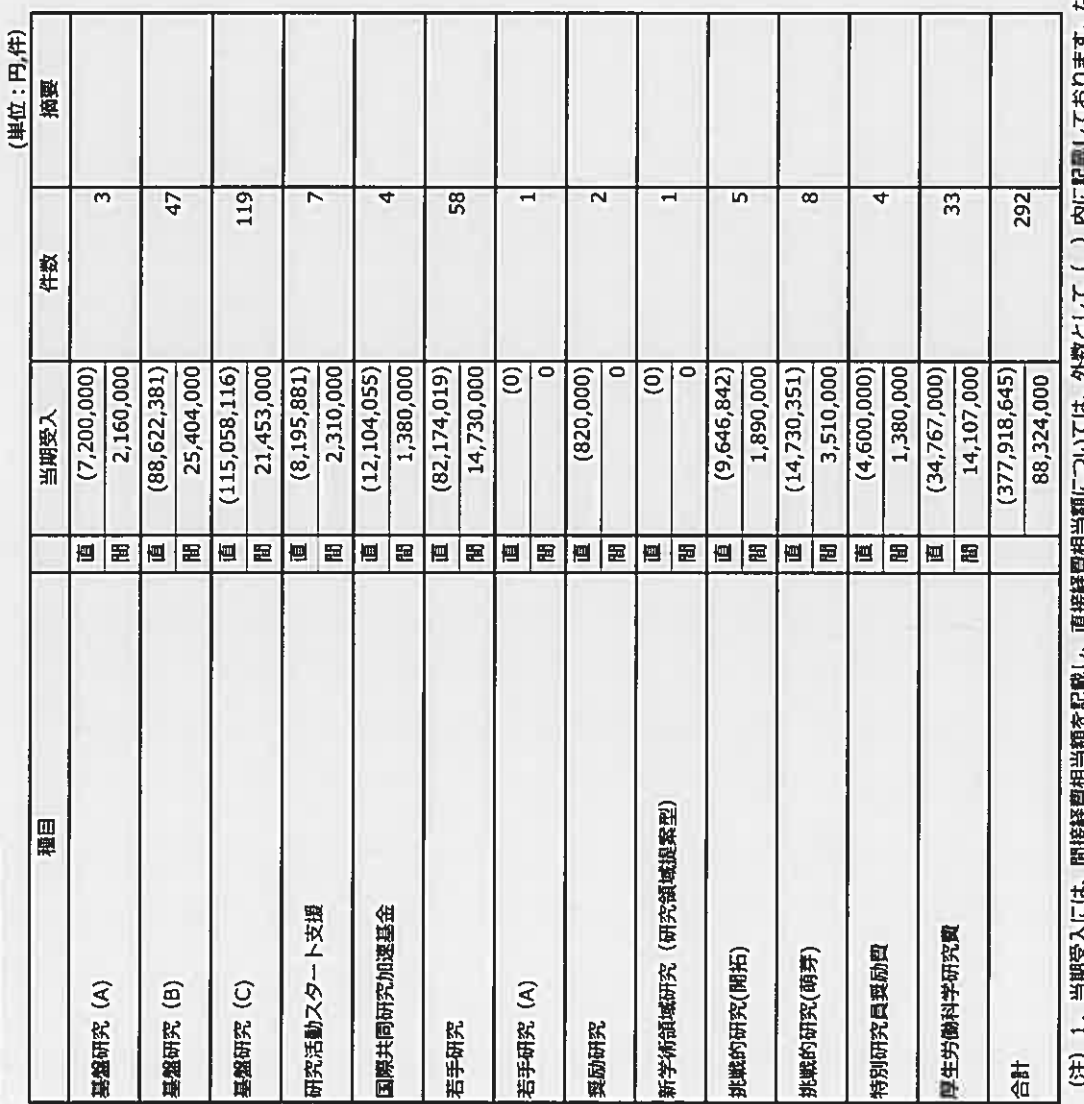

( ) 内に記載しております。なお、当期受入は、年度内の転入・転出及び分担者への送金等を差し引いた ï ミハノフ・ハラ ンしろワフ 金額となっております。また、件数については交付決定件数になっております。 s<br>S  $\sim$ 

17. 上記以外の主な真産、負償、費用及び収益の明細

該当事項はありません。

 $\overline{20}$ 

## 決算報告書

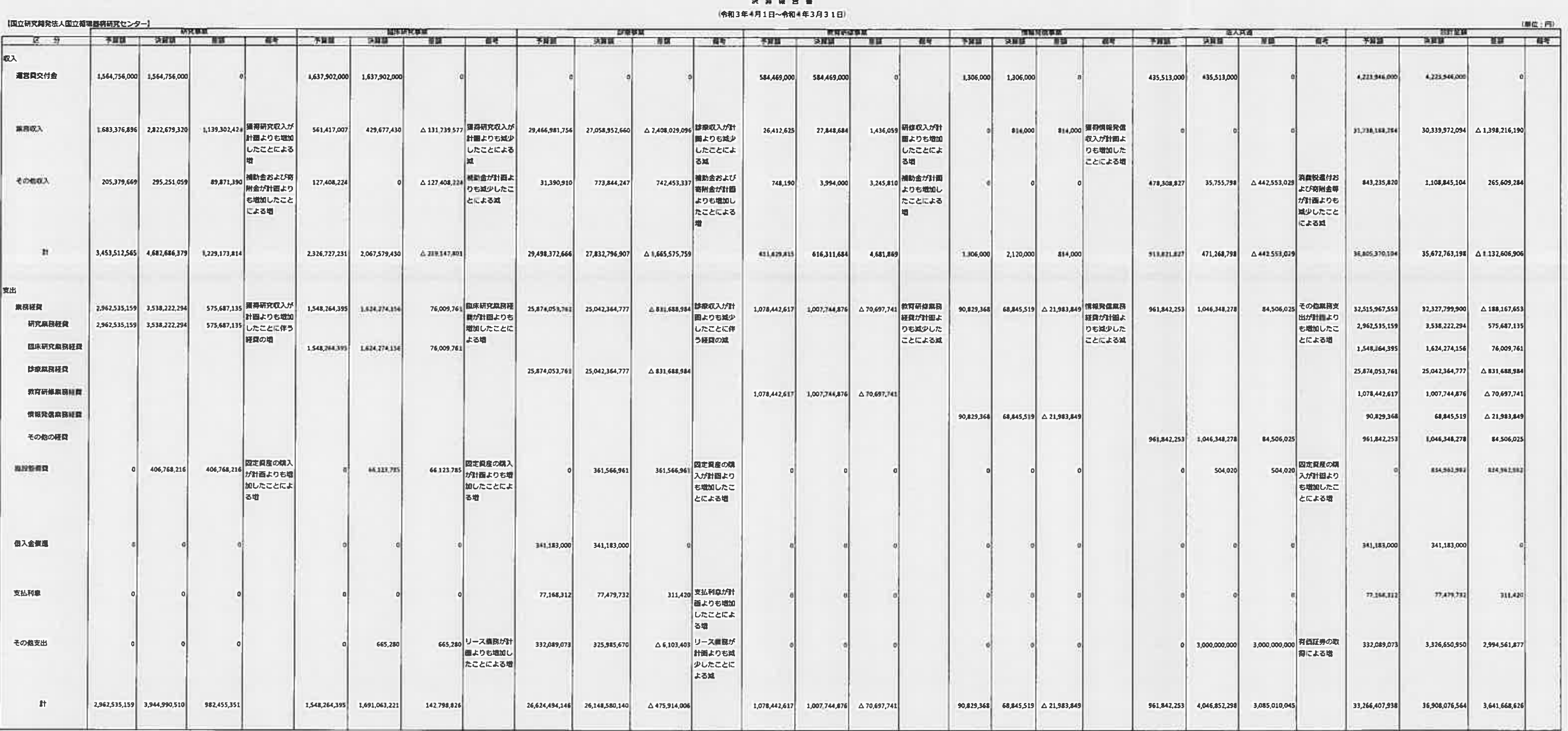

 $\sim 100$ 

(注1) 損益計画書の計上額と試験の画計区分の相違の概要は、以下のとおりであります。

(1) 損益計算量の業務収益、財務収益、その他経常収益は、決算報告書上は「業務収入」に含んでおります。 (法人共通をのぞく)

(2) 損益計算費の一般管理費、その他経常費用は、決算報告書上は業務種費に含んでおります。

(注2) 予期期の計上に挙じ決算額においても、未収金・未払金等の加減は行っておりません。